## Inhalt

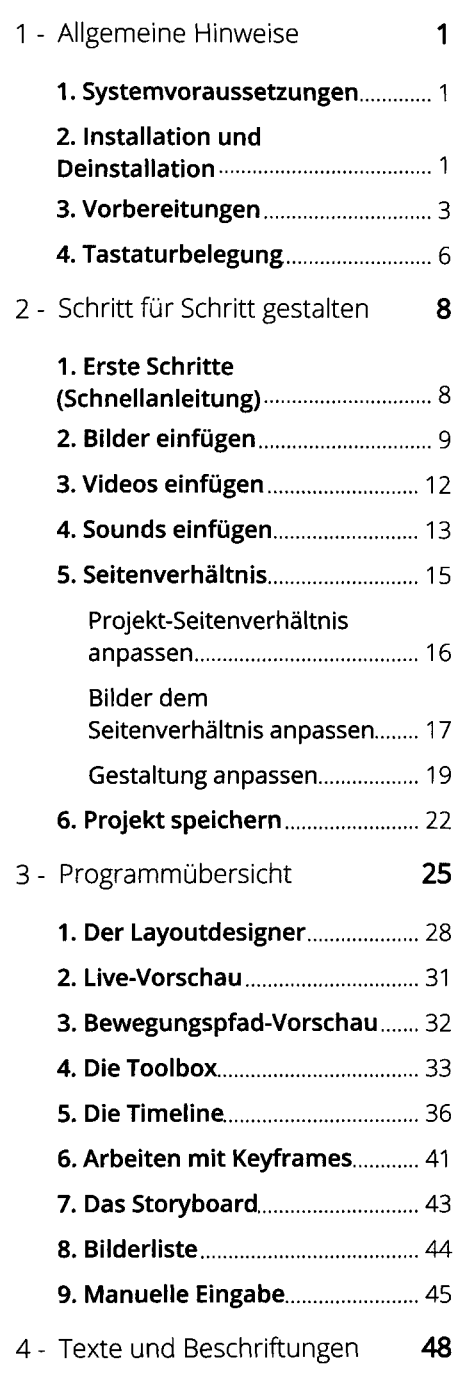

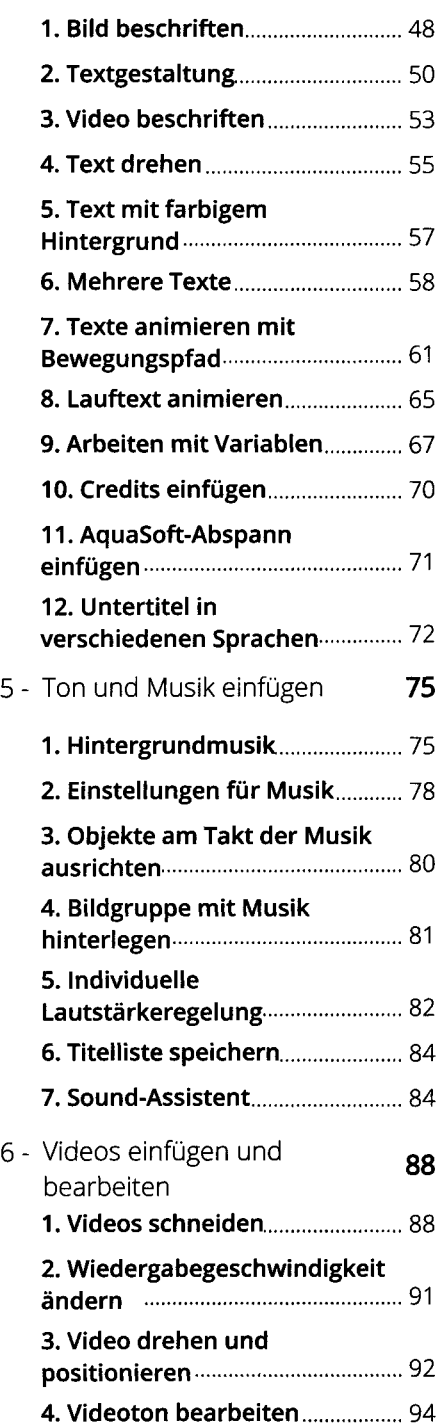

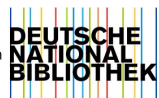

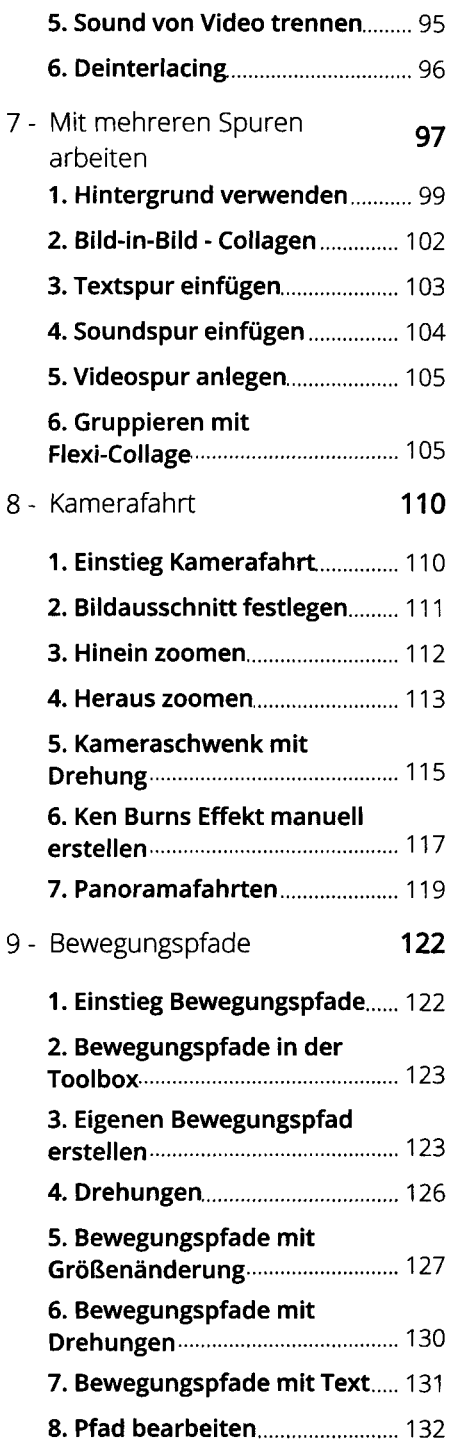

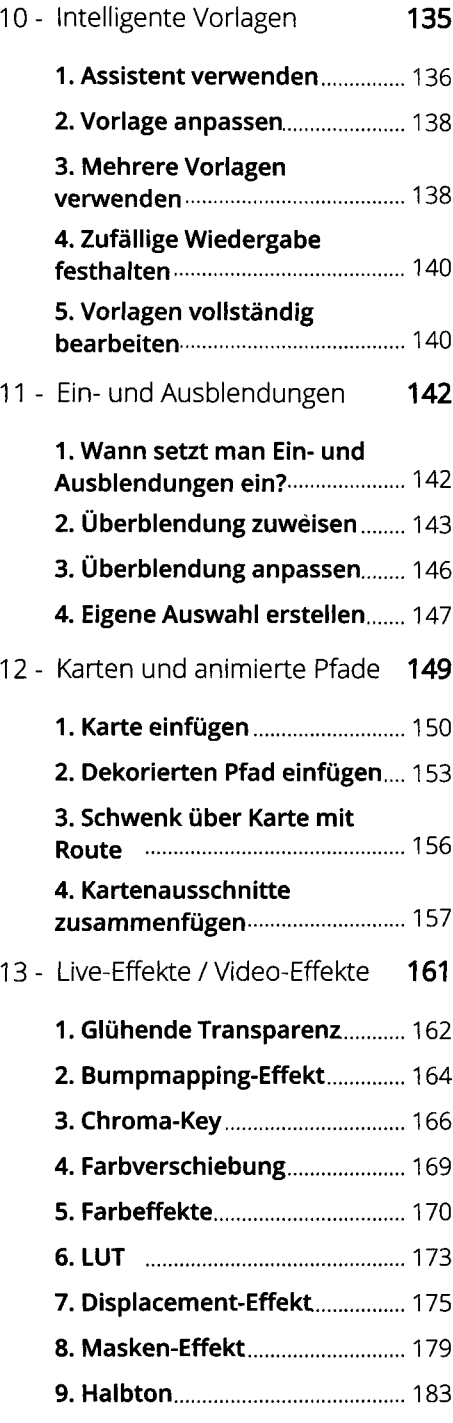

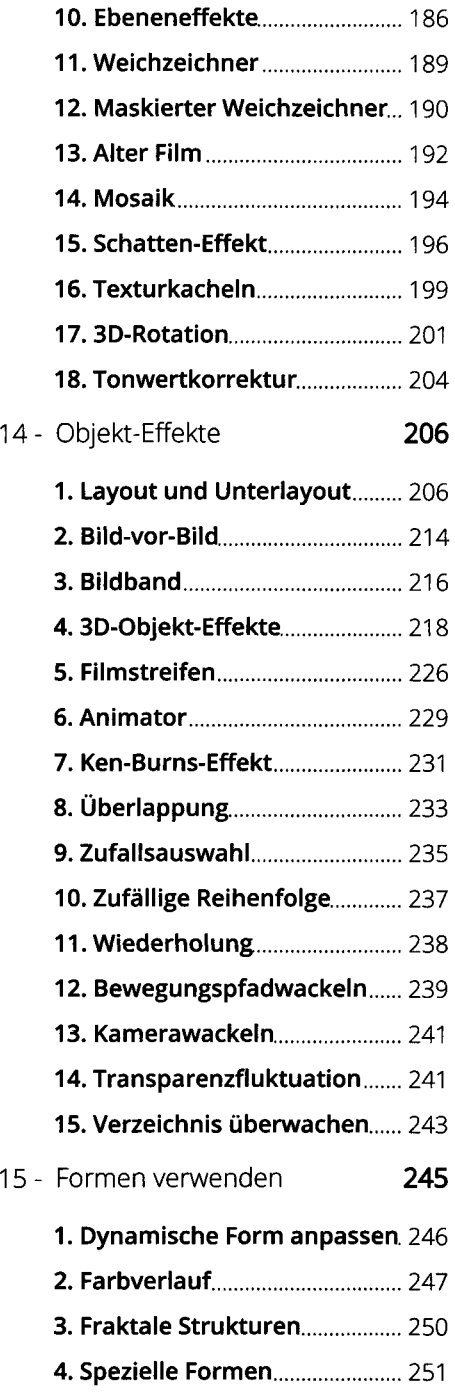

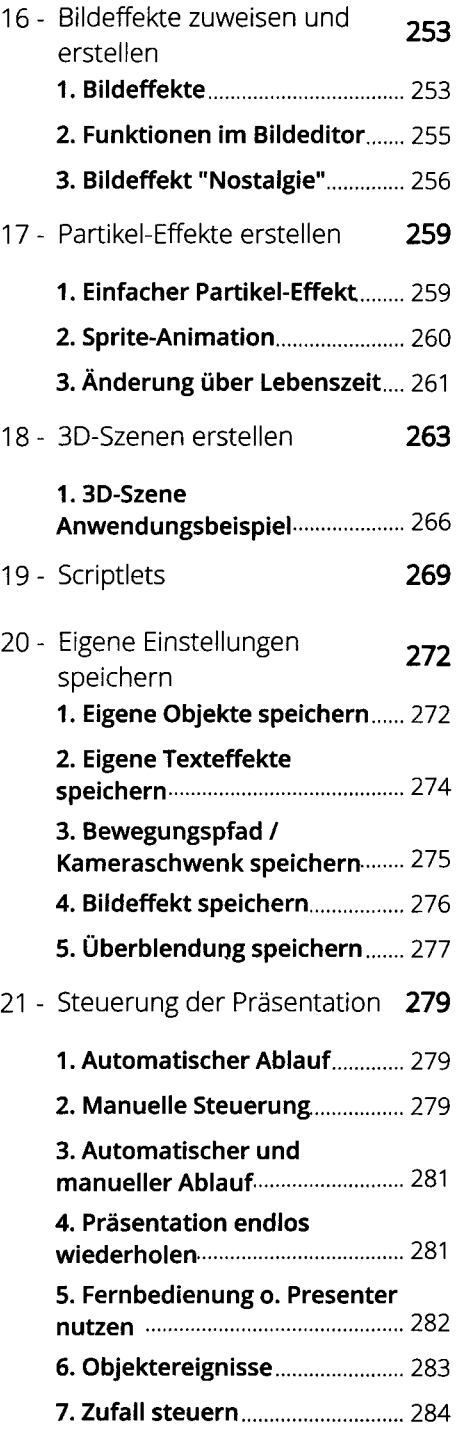

## Inhalt

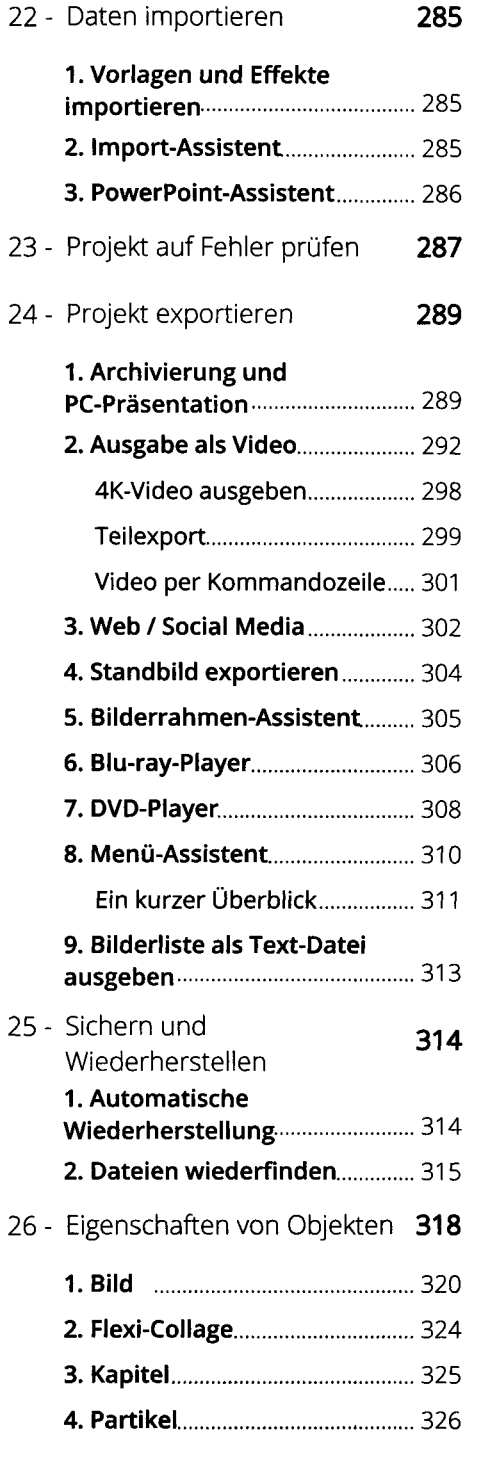

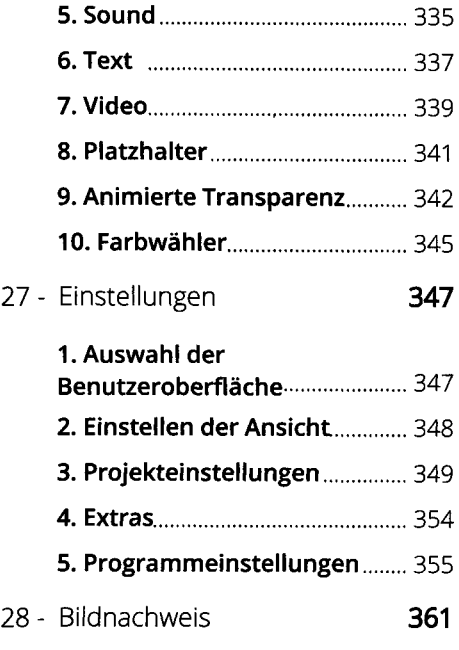

29 - Notizen 363